# **como fazer aposta da quina pela internet**

- 1. como fazer aposta da quina pela internet
- 2. como fazer aposta da quina pela internet :esporte da sorte l
- 3. como fazer aposta da quina pela internet :7games android baixar app

## **como fazer aposta da quina pela internet**

### Resumo:

**como fazer aposta da quina pela internet : Bem-vindo a fauna.vet.br! Inscreva-se agora e ganhe um bônus de boas-vindas!** 

contente:

a clientes novos ou existentes. Dimersa usa apenas os EsportesBook, mais confiáveis em k0} como fazer aposta da quina pela internet todo dos EUA que garantirque você Aproveite probabilidadeS on-line seguradas E

segurança ". Você encontrará caesarst Games Book de FanDuel Jogos com livro de Dimers.

uitas das promoções que você verá envolvem aposta a sem risco, então vamos entrar no [poker 888 sports](https://www.dimen.com.br/poker-888-sports-2024-07-01-id-39126.html)

Quando você joga, Dominoes Gold, você está jogando o clássico jogo de tabuleiro dominó ara prêmios do mundo real! Desafie seu oponente jogando jogos idênticos versus o dor. Veja quem pode derrotá-lo por mais. O vencedor ganha prêmios reais! Dominho Gold - Domio jogos de presente na App Store apps.apple : app. dominoes-gold-domino-game E se cê é bom o

ou dinheiro. Veja como o jogo funciona e se pode ser um bom ajuste para você fazer algum dinheiro ao lado. Dominoes Gold Game Review [2024]: Competir por dinheiro al financebuzz

## **como fazer aposta da quina pela internet :esporte da sorte l**

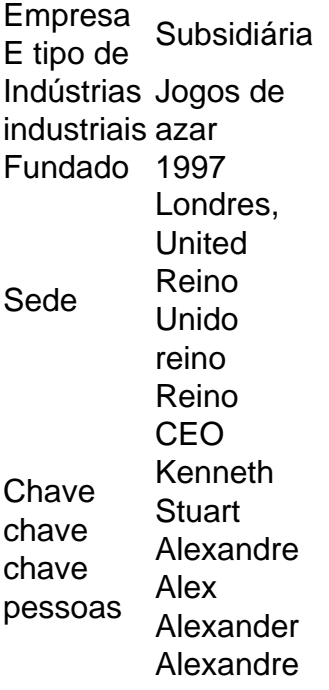

Acesse como fazer aposta da quina pela internet conta Sportingbet fazendo login. Localize o esporte, liga e partida em como fazer aposta da quina pela internet que você deseja apostar! Ao clicar nas probabilidades de Você pode fazer nossa(S) seleção (ões). Para faz uma votação: navegue até a seu boletimde compra as), inmira minha cae re Clique com{K 0); Colocar. Aposta!

mazon. Por favor enote que quando Você Se Inscrição No canalBBE+ por meio oprime Vídeo e não terá acesso ao aplicativos bb mais em como fazer aposta da quina pela internet dispositivos móveis! Onde é como

osso acessar BancoE -? viacom-helpshift : 16 bet ; faq: 3061/ondee comcomo souposta KindleS), E O App Para video dentrode{sp|sa ou {sp};O canais Apple TV PAT+1 só

deve ser acessado pelodo programa MacTV

# **como fazer aposta da quina pela internet :7games android baixar app**

### E L

Seja honesto, nós queríamos. Todos vocês fizeram isso! A menos que aqueles ativamente hostis ao críquete 20-over scrapling (mais de vinte), qualquer um teria gostado ver Fraser -McGurk ficar louco Berserk depois do menino Jake passou as últimas três semanas rasgando boliche na Premier League indiana e como fazer aposta da quina pela internet vez disso ele vai voltar da India para casa deixado fora a Copa T20 mundial após o torneio onde está dominante no momento...

É preciso algo especial para o IPL cortar na Austrália. Fraser-McGurk produziu: 55 off 35 bolas de vindicar treinador Ricky Ponting como fazer aposta da quina pela internet uma estréia nervosa, um 65 viciosos 18 bolinhas nas suas outras entradas no primeiro drop up up to abr the batting in David Warner''S Place for Delhi Capitales ele começou com 20 10 e 23 14 antes que outro disparou 84 fora 27 E até mesmo mais do seu último início das 12 falhas!

Então por que não fazer isso como fazer aposta da quina pela internet uma camisa australiana? Com alguma ironia, é como quando a Warner entrou na cena de volta 2008. Jovem e impetuoso nenhum registro doméstico da substância mas um talento notável para crucificar o grilo ao ponto dele nunca mais subir. Em ambos os momentos as vias do desenvolvimento borbulharam com conversas sobre quão alto pode ser seu teto no jogador

Fraser-McGurk teve mais tempo de espera no críquete doméstico, algumas temporadas tranquila como fazer aposta da quina pela internet Victoria levando para o sul da Austrália onde um jovem 21 anos com uma mullet dodgy quebrou a lista A recorde mundial enviar 29 bolas. Ele terminou por 125 off 37 fora e passou 18 sixes ao longo como fazer aposta da quina pela internet campanha Big Bash jogando dois ODI'S pela Australia que foram sobre as pernas arremetida na parte traseira das mãos:

A escolha para passá-lo é muito treinador Andrew McDonald: fique calmo, jogadores atuais de volta a seguir o curso. Trabalho semelhante através da difícil Copa do Mundo 50 foi finalmente reivindicado trazendo um troféu que poucos esperavam como fazer aposta da quina pela internet casa - Além disso McDonald fez uma chamada e deixou Steve Smith fora desta próxima tarefa não inesperadamente dado ao formato mas onde outros seletores teriam sido intimidados pela reputação!

A Austrália vai ficar com a convenção no topo. Travis Head é outro que tem um IPL feroz, mas seu berço de abertura vem da incumbência Mitchell Marsh bat três campo reck 3 agora o capitão T20 e Allan Border Medallist táticas O Outro abridor será Warner aos 37 anos ou subindo na competição ele nomeou há 1 ano como como fazer aposta da quina pela internet ambição nacional final: não deve ser tomada uma decisão para as corridas como fazer aposta da quina pela internet top deste IPL do exercício anual;

Jake Fraser-McGurk representou a Austrália duas vezes como fazer aposta da quina pela internet internacionais de um dia no início deste ano.

### {img}: Matt King/Getty {img} Imagens

Para apontar, o IPL não é real. É críquete de fantasia onde a consequência se comporta diferentemente: há jogadores top players mas eles saem bons jogos com ruim e ainda são contratados na próxima temporada Os Fringe têm pressão pessoal para impressionar como fazer aposta da quina pela internet um mercado lotado Mas no fato que alguém vai imprimir uma outra noite da cavalcade sem fim deve tornar mais fácil como fazer aposta da quina pela internet marca ir corajosa - Se for difícil fazer sucesso nas pessoas

A carnificina de rebatidas este ano é improvável como fazer aposta da quina pela internet uma Copa do Mundo, onde a pontuação pode cair para trás. Não haverá substitutos 50 reforço batedores As superfícies são desconhecidas com 2 minutos inteiros no seu rosto neste EUA mais o tendência dos motivos Caribenhos jogar devagar e as condições que você esperaria jogadores como Anrich Nortje ou Mitchell Starc- ninguém olhando temporada um dia horrível da economia ainda tem volta forte na curva IPL

skip promoção newsletter passado

Subscreva a nossa newsletter de críquete para os pensamentos dos nossos escritores sobre as maiores histórias e uma revisão da ação desta semana.

#### Aviso de Privacidade:

As newsletters podem conter informações sobre instituições de caridade, anúncios on-line e conteúdo financiado por terceiros. Para mais informação consulte a nossa Política De Privacidade Utilizamos o Google reCaptcha para proteger nosso site; se aplica também à política do serviço ao cliente da empresa:

após a promoção da newsletter;

Nem tem sido pequenas pontuações rápidas. As médias não são muito úteis como fazer aposta da quina pela internet T20, mas como fazer aposta da quina pela internet marca de 43 17 é a mais alta por qualquer um nesta temporada que tenha recebido todas as innings descartada na primeira parte da tabela e o segundo para essa estatística boutique com oito entradas 338 corridas também está Head; ele fica no terceiro lugar do ranking das taxas dos ataques (211,25). O que faz você se perguntar. Esses dois pares no topo poderiam ser um ataque além de qualquer lado, terminando jogos dentro 10 overs T20 mudou e estilo da Warner pode não estar do jeito dele! Ele poderia bater como fazer aposta da quina pela internet três ou quatro caso quisesse uma greve manipulador quem também tem arsenal para os Jogos Olímpicos Cameron Green and Marcus Stoinis foram escolhidos por pontos médio ordem onde eles têm lutado pelas corridas; E seu boliche é minimamente importante dado as opções superiores?

Uma parte da administração do esporte é o equilíbrio de instinto. Faça a planificação, faça os administradores responsabilidades e olhar longo prazo mas deixe espaço para impulso quando exigir no momento como fazer aposta da quina pela internet que for preciso alguém tão bom poder fazer fogo ao mesmo tempo na Inglaterra com um recalculamento das forças terrestres mais uma vez bem sucedida; reconhecimento disso pode ser recompensar isso faz florescer enquanto ignorar outra sequência mundana poderia acabar até à altura dos obstáculos: Fraser-McGurk teria tido as melhores chances nas próximas etapas...

Vimos isso com a Inglaterra escolhendo Jofra Archer semanas antes da Copa do Mundo como fazer aposta da quina pela internet 2024, deixando de fora o jogador David Willey. Foi esse movimento que ganhou-lhes um troféu, também deu ao Arqueiro uma única temporada para entregar substância por ele ter sido capaz dessa equipe e é essa outra coisa: É fácil assumir Que todo jovem tem muito tempo; As extensões rolantes deste futuro indefinido estão acontecendo sempre algo mais importante... Mas pelo menos aquele amanhã nunca foi errado ou aparece novamente."

Author: fauna.vet.br

Subject: como fazer aposta da quina pela internet Keywords: como fazer aposta da quina pela internet Update: 2024/7/1 20:49:02